#### Volume: 59 Questions

Question No: 1

A customer wants to have a report with a bar chart, which is going to be displayed on a tablet. By changing a filter on the report, the chart should change dynamically. The report output size should be as small as possible.

How can this be achieved?

A. Create an Active Report using visualizations. Check that the render method is set to Client.

B. Create an Active Report using visualizations. Check that the render method is set to Server.

C. Using a legacy chart with a conditional block around it. The block will be switched depending on the selected filters.

D. Using a default chart with a conditional block aroundit. The block will be switched depending on the selected filters. Set the render method to Dynamic.

Answer: B

Question No: 2

An author has finished working on a Dashboard and wants to make it available to other authors. Where should the Dashboard be located?

A. My content folder

B. Team content folder

- C. Administration console, Mobile tab
- D. Administration console, Library tab

Answer: B

Question No: 3 A report author wants to nest a chart within a list and filter the chart data to relate to the row of the list that it is displayed in. How can this be done?

A. Enable share result set on the list object.

- B. Create a join in the Query explorer to merge the data.
- C. Select the list and define a Master detail relationship.
- D. Select the chart and define a Master detail relationship.

#### Answer: D

Question No: 4 How can a package be created?

- A. By combining Data modules.
- B. By using content administration.
- C. By publishing from a subset of a model.
- D. By using any valid non-relational Data source.

Answer: C

#### Question No: 5

A report author wants to enhance a report by having the ability to display the data by region and filter by Order method (where Order method includes: Email, Fax, Post, Sales rep, Promo, Phone, Web site).

| Americas                      | Asia Pacific | Central Europe         |  | Northern Europe    |             |        | Southern Europe   | Email |
|-------------------------------|--------------|------------------------|--|--------------------|-------------|--------|-------------------|-------|
| Retailer country              |              | Company name           |  | Revenue            |             | Margin | Order method type |       |
| Campingspecialisten<br>Sweden |              |                        |  | \$3,051,204.78     |             |        | 10.101% E-mail    |       |
| Grand chooc<br>Sweden         |              |                        |  | \$1,726,778.08     |             |        | 4.183% E-mail     |       |
| Denmark                       |              | København Brillecenter |  | \$13,152.01        |             |        | 213% E-mail       |       |
| Sweden                        |              | Sport Jonas            |  | \$4,771,209.54     |             |        | 13:543% E-mail    |       |
| Netherlands                   | Sportworld   |                        |  | 52.497.455.97      |             |        | 5.300% E-mail     |       |
| Overall - Summary             |              |                        |  | \$4,686,775,768.85 | 19,403,090% |        |                   |       |
|                               |              |                        |  |                    |             |        |                   |       |

How can this be accomplished?

- A. Select On-demand toolbar > Select checkbox group> Add default values
- B. Select Button Bar control >Go to properties> Change User interface to checkbox
- C. Create a parameterized filter from the order method > Manually populate the parameterized

D. Select the Button Bar control > From the on-demand toolbar > Click the ellipsis > Point to convert control> Click check box group

Answer: A

Question No: 6

A report author is going to develop a report and wants to ensure that the layout if defined correctly. What should be done first?

- A. Modify the global class definitions for the specific objects.
- B. Select the objects that require changes and modify the properties.
- C. Add a table to control the position of each object on the report page layout.
- D. Choose the proper template and theme before starting the report development.

Answer: D

Question No: 7

A business manager wants to set the current Dashboard as the home page. Which mode allows this task?

A. Run

B. View

C. Priority

D. Review

Answer: B

#### Question No: 8

An Active Report contains a data deck with the following values on multi select controls:

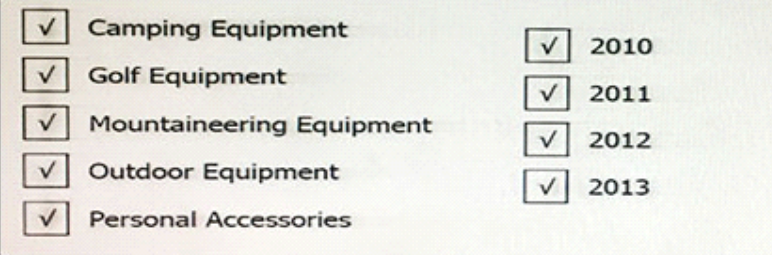

How many cards would be generated?

A. 5

B. 9

C. 14

D.20

Answer: D

Question No: 9

A report author has applied one style in specific cells, and another style for the overall report. Which style will be applied?

- A. The style on the specific cell is applied.
- B. The style on the overall report is applied.
- C. The last style in the Conditional styles property is applied.

D. The first style in the Conditional styles property is applied.

Answer: C

Question No: 10

A report author has applied a Union set operation on two queries with the resultant query named Main\_Query containing the data items: Product line, Order method/Region, Revenue and Unit Sale Price. The report author added the data items to the list, grouped on Product line and Order method/Region. The screenshot below shows the result:

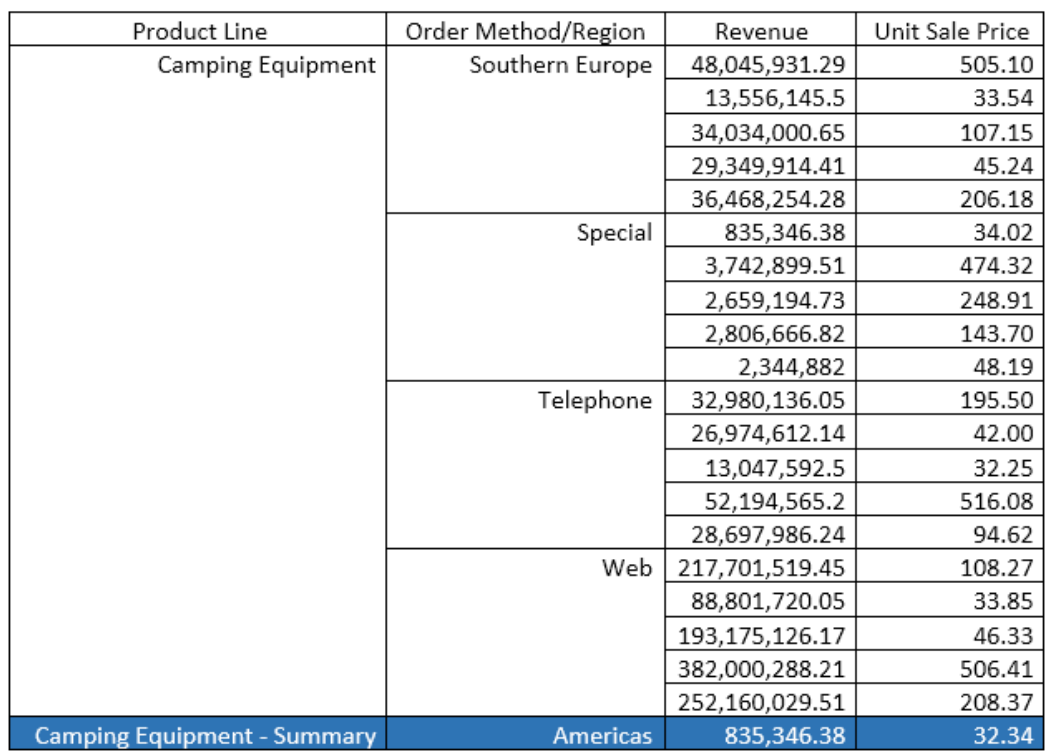

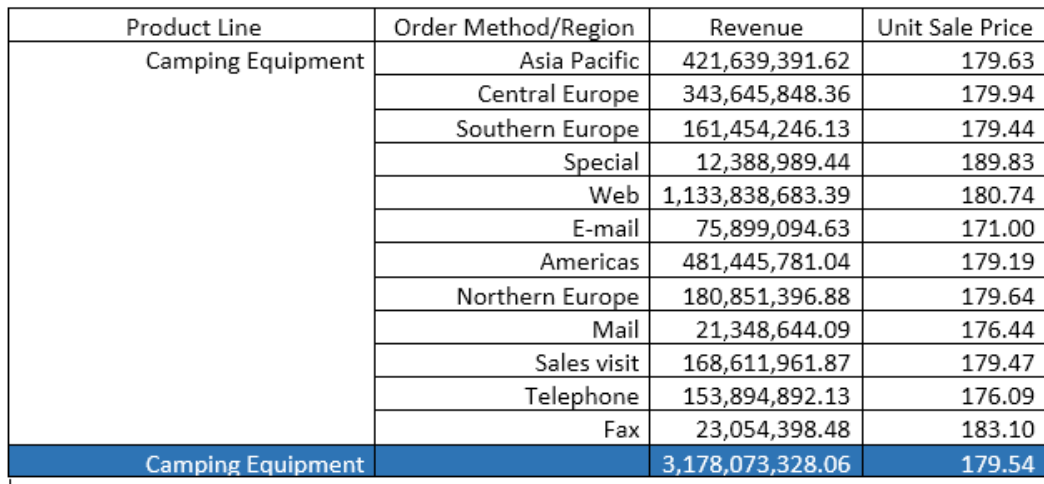

What must the report author do for the report to look like the following?

A. Set the detail aggregation property to Automatic for each field.

B. Set the detail aggregation property to None for product line and order method. Total for Revenue. Average for Unit Sale Price.

C. Set the detail aggregation property to None for only Product Lineand Order Method. Automatic for Revenue. Average for Unit Sale Price.

D. Set the detail aggregation property to Default for product line and Order method. Default for Revenue and Average for Unit Sale Price.

Answer: C

Question No: 11 A report author created a crosstab as shown below: Revenue <#Product line#> <#Product line#> <#Region#> <#1234#> <#1234#> <#Region#> <#1234#> <#1234#>

The crosstab report, when run, shows the following data:

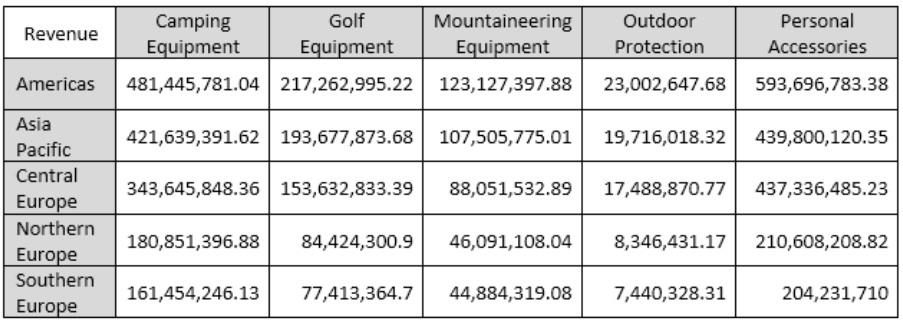

The author wants to split the revenue for each region by year. Where should the year data item be added?

- A. Below Region using a horizontal drop zone.
- B. Above Region using a horizontal drop zone.
- C. To the left of Region using a vertical drop zone.
- D. To the right of Region using a vertical drop zone.

Answer: D

Question No: 12

A report author wants to conditionally format data depending on a parameter value a user specifies at run time.

How can this be done?

- A. By applying parameters directly in a variable.
- B. By using an HTML item to implement theparameter.
- C. By referencing a query item that uses the parameter.
- D. By applying the parameter in the color and background section of the properties.

Answer: A

#### Question No: 13

A report author has created this join relationship:

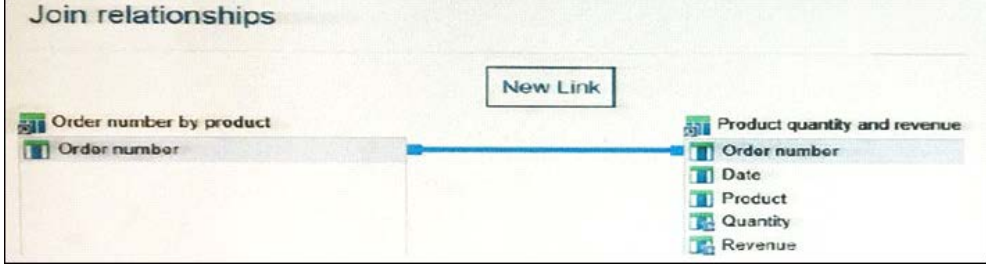

The Order number by product query includes only orders that contain a specific product selected at run time.

What must the report author do to ensure that the joined query will only contain Order numbers that appear in both of the queries?

- A. Select"+" from the Operator drop down list.
- B. Select"=" from the Operator drop down list.
- C. Select "in" from the Operator drop down list.
- D. Select ">=" from the Operator drop down list.

Answer: B

Question No: 14

The sales department has requested the report author to build a report which combines a list with a chart. The list must contain product lines and the chart should show details for each product line. The report author decided to use a Master detail relationship to build this report. Which statement about Master detail relationships is true?

A. Calculations across Master detail queries can be performed.

B. Parent data in the child frame or child data in the parent frame can be displayed.

C. Master detail relationships must appear in nested frames to produce the correctresults.

D. When working with an SAP BW Data source, a data item from the master query that contains nonASCII values can be used.

Answer: C

Question No: 15 What should a report author do to use data from two tabs of an Excel file (.xlsx) together in a single object in a Dashboard?

A. Upload each tab as one upload file and merge together within a data module.

B. Upload each tab as separate upload files and mergetogether within a data module.

C. Create separate Excel files for each tab, upload the files as one upload file and merge together within a data module.

D. Create separate Excel files for each tab, upload the files as separate upload files and merge together within a data module.

Answer: C

Question No: 16 Which statement is true when a report author wants to optimize reports for mobile users?

A. Set objects to a fixed size.

B. Use margins between report objects.

C. Size objects as a percentage of theavailable space.

D. Use percentage sizes greater than one hundred percent (100%).

Answer: A

Question No: 17

An author wants to include a corporate graphic in the Dashboard.